### $<<$ AutoCAD2006

 $<<$ AutoCAD2006

- 13 ISBN 9787802270107
- 10 ISBN 7802270103

出版时间:2006-2

页数:187

字数:317000

extended by PDF and the PDF

http://www.tushu007.com

### $<<$ AutoCAD2006

AutoCAD 2006

AutoCAD 2006

## $<<$ AutoCAD2006  $>$

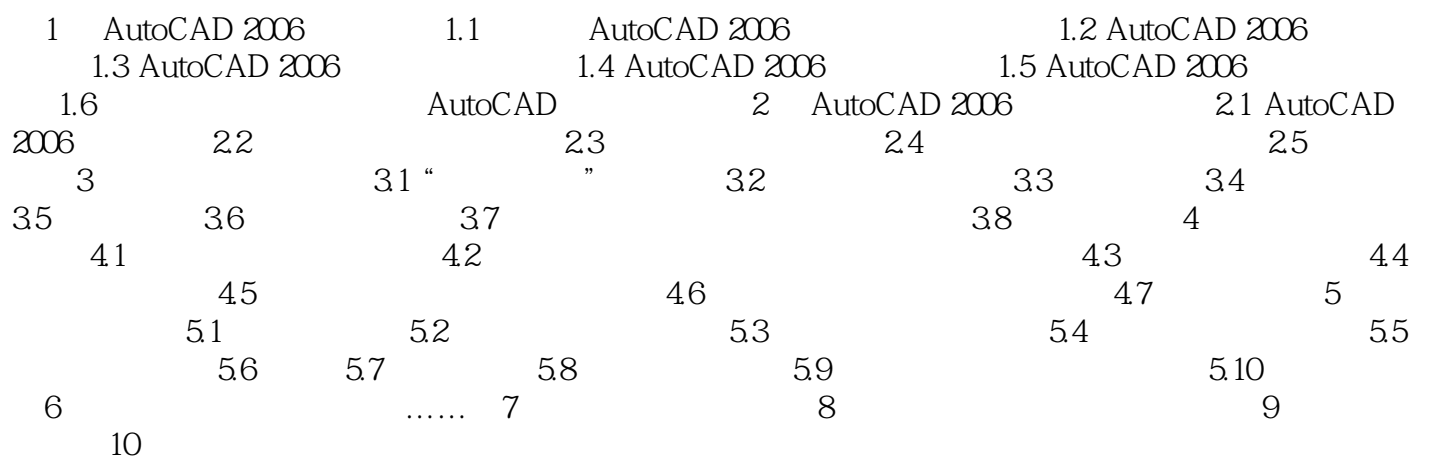

# <<AutoCAD2006

Auto CAD 2006

## <<AutoCAD2006

本站所提供下载的PDF图书仅提供预览和简介,请支持正版图书。

更多资源请访问:http://www.tushu007.com